## **How To Download Adobe Photoshop For Free Windows 10 |VERIFIED|**

Cracking Adobe Photoshop is not as straightforward as installing it. It requires a few steps to bypass the security measures that are in place. First, you'll need to download a program called a keygen. This is a program that will generate a valid serial number for you, so that you can activate the full version of the software without having to pay for it. After the keygen is downloaded, run it and generate a valid serial number. Then, launch Adobe Photoshop and enter the serial number. You should now have a fully functional version of the software. Just remember, cracking software is illegal and punishable by law, so use it at your own risk.

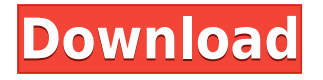

In addition to individual layers and channels, they can also be grouped as a single marker or layer that acts like a master layer. This makes sense for most photos, but you can also use the group markers to easily edit multiple layers at once, or even create complex edit chains. For example, you can combine a pano layer (photographed multiple times) and a layer that contains a background object like a building or even an entire cityscape, and then use filters together to combine them into a single, composite layer. A new feature in Photoshop CC allows you to see what the application thinks is a "good" and "perfect" version of your image. It hands over other users' and reviewers' suggestions, like a voting system. And, to take the Photoshop exam in an online test mode directly on your computer, with no Adobe photo books to buy, no need to download any softwares, no need to print some questionnaires, and no need to fill in an application form, you can sit your yet-to-be-anexam-taker PSCC Online Test Exams for Free! Adobe Systems debuted Photoshop CC at their Photoshop User Conference 2014 . There, Adobe released new AI-based tools, including new Photoshop Autopilot . The AI-based tools enable designers to interact, based on information pulled from the image. This includes enabling them to create artistic strokes called "tutorials" that run across the image and, if scattered, increase the likelihood of certain actions to take in order to complete the edit. Autopilot tries to infer realistic behaviors based on what the software has learned.

## **Photoshop 2021 (Version 22.4.1)With License Code Serial Key WIN & MAC X64 2023**

Photoshop can't read a RAW file. Although most people start with a RAW file because of its superior performance and better image quality, PhotoShop cannot handle RAW images. It can't even convert a RAW file to an editable file. You have to open the RAW file in Capture One and then convert it back to a JPEG before you can open it in Photoshop. See the What Is Capture One? sidebar for more information. This is no doubt a very nice piece of software, but it can be very costly. Low cost options are best suited until you've mastered the software and the different functions can be a bit limiting for some. I would definitely recommend you take advantage of the demos and try it for a few hours before you commit yourself to buying it. Best RAW software - You need to have specific software to do the best work in the area of photography. Have both Lightroom and Photoshop and learn what they do, not just what they are used for. With the exception of RAW and multi-image editing, editing is a relatively simple process. Rather than having to open up different files at different stages, put it all into the software and work on them all together, whether that be a shot from a photo shoot or a number of images located in a folder or on a disc, it all gets processed at the same time. A lot of the time, the software will ask whether you can or can't do something, so be open minded, and think about what you want to actually achieve by using the software. Adobe Photoshop allows you to work with an image or any digital data that has pixels. It provides the tools required to manage large digital data sets. You can normally save your work as JPEG and work on projects on desktop. You can also visit an online service provider and manage your projects from there. 933d7f57e6

## **Download free Photoshop 2021 (Version 22.4.1)Licence Key {{ lAtest release }} 2023**

For amateurs who want to get creative with their photos, yes. For professionals, of course, the full Photoshop application delivers more. But Photoshop Elements makes a lot of the coolest Photoshop effects accessible to nonprofessionals. It offers a generous subset of the pro editor's features in a simpler package. With a familiar interface, the Elements 2023 version also has a quick-launch bar on the desktop that links to the app directly from your My Computer. Photoshop Elements 2023 allows you to handle large RAW files, but doesn't allow you to save images in those formats. Applications-- Mac OS Portability--Software Upgrades--Software Programs--Image Editing--Other Applications-- Other Related Software Software--Photoshop Elements:2023 Users can now select the size and zooming levels of the Facebook and Instagram Messenger apps, as well as the Snapchat and Skype chat apps right within Photoshop Elements. To get there, just navigate to the Apps in CS6 panel, right-click and choose "Select App," and then choose the app you want to edit. Users of Photoshop Elements 6 will see the new Update and Connect panel. The latter displays updates and connected devices for the application found in your Access tab. Users can select the size and zooming levels of the Facebook and Instagram Messenger apps, as well as the Snapchat and Skype chat apps right within Photoshop Elements. To get there, just navigate to the Apps in CS6 panel, right-click and choose "Select App," and then choose the app you want to edit. Users of Photoshop Elements 6 will see the new Update and Connect panel. The latter displays updates and connected devices for the application found in your Access tab.

how to download adobe photoshop mix how to download adobe photoshop cs5 for free mac full version how to download adobe photoshop for free malayalam how to download adobe photoshop cs6 for free mac how to download adobe photoshop on my pc how much does it cost to download adobe photoshop can you download photoshop on windows how to download photoshop for windows 7 download photoshop free hack how to download photoshop free version

The brand new Share for Review makes it easier to collaborate on Creative Cloud projects through the Web. Users can have others review what they're working on and then be notified when it's ready for them to take over. In the cloud, an output of the last revision can be opened directly in the browser for use in another Photoshop document. In the browser, the feature will simplify creating a beautiful webpage with colors and images taken from a Photoshop document. From the desktop, an output of the last revision can be opened directly in the browser for use in another Photoshop document. Users can also access the cloud versions of their work with one-click access and seamless automatic updates. Photoshop also adds a powerful new Delete and Fill tool that does everything a regular selection tool does, plus supports anti-aliasing and blending modes. The new tool can be accessed by pressing  $DEL + F$  on a Mac and  $CTRL + X$  on Windows. This powerful new tool can significantly simplify tedious tasks like removing hair from a face or replacing an animal with a clown mask. For the first time, Photoshop has a comprehensive option to optimize GPU rendering for Photoshop documents and allow users to run the application on more powerful GPUs from NVIDIA. This can significantly speed up rendering of images on screens that have powerful NVIDIA graphics, such as the GPU-powered Mac Pro. Adobe has also added an option for users to opt into multithreading, which changes the way the application runs when used on more than one CPU core.

With Brainstorm, Adobe Photoshop Lightroom CC 2019 has added a new feature to change the image composition that can be used in both raw and Photoshop files. With this feature, it's now easier to make composition adjustments for a single image. It's no need to start editing a whole series of images, just modify the main image and all of them will be updated. There is a new feature that allows working with multiple modified versions of a single image for each individual change. The previous version of Adobe Photoshop CC 2018 has improved the image preview feature. Now, it's even better as it can show the Photoshop cursor and lower right corner details on the preview such as the percentage, the crop, focus and so on. Furthermore, the image can preview color management profiles directly from the settings panel. With the above-mentioned improvement in Photoshop, it's more visible and easier to use than ever before. With the latest update, we can edit and organize our images easier as it offers new organization profiles like 'sketching,' 'family,' and 'portfolio.' We can also add new image profiles that make the most of a variety of photos such as 'landscape,' 'journal,' 'food,' and more. There are various custom preset modes that you can use to change the look of an image. All the editing tools like trimming, cropping, and retouching are available in layers. The change of column bars to the white and gray look and the quick selection tool, called 'Crop now' have been added to the shapes tool. The highlight reel editing tool called 'Luma Key' has improved, and there is now a canvas section for arranging, drooping, and deleting.

[https://new.c.mi.com/global/post/474355/Adobe\\_Acrobat\\_XI\\_Pro\\_11027\\_Patch\\_Download\\_EXCLUSIV](https://new.c.mi.com/global/post/474355/Adobe_Acrobat_XI_Pro_11027_Patch_Download_EXCLUSIV) [https://new.c.mi.com/ng/post/37849/Paragon\\_HFS\\_For\\_Windows\\_100\\_Key\\_Serial\\_Key\\_Keygen\\_](https://new.c.mi.com/ng/post/37849/Paragon_HFS_For_Windows_100_Key_Serial_Key_Keygen_) https://new.c.mi.com/ng/post/37256/Crack Adibou Aventure Dans Le Corps Humain De 11 B https://new.c.mi.com/ng/post/37854/ITools 4435 Crack With License Key LINK Free Downl <https://techplanet.today/post/binksetmemory8download-install>

A wide range of text tools, including headings, texts, hyperlinks, and more, are provided by Photoshop for editing purposes. Creating a variety of text effects is not a problem for a user. The monogram feature provides a smoothly curved clip, and decorative types are available. The Performance History feature is a feature that helps you preserve the actions performed in a particular file. If you need to access the performance history for a particular editing action, then you can find it in the History Panel file, which displays the image history items. When you open a file in Photoshop, you can see the image and the working in Photoshop on the Performance History tab, showing how the item has worked and what changes were made. With this feature, you can always refer to the changes you made. Photoshop enables various text tools and provides a wide range of text and font adjustments. You can use the tools to choose fonts, resize, crop the text, and make modifications according to your requirements. Photoshop provides many typographic choices, which you can use to stylize the text. Photoshop enables you to determine the navigation in the existing brush sizes, colors and strokes, gradient and to manipulate drawings. The tool allows you to set any existing shapes (card shapes, custom shapes, etc.) accordingly. **Adobe Photoshop –** Adobe Photoshop is a tool that is available to individuals and professionals alike. It has a feature-rich and comprehensive application that allows users ample amounts of control over lighting, exposure, and color in their images.

<https://almukaimi.com/archives/237858>

[https://dottoriitaliani.it/ultime-notizie/rimedi-naturali/adobe-photoshop-6-0-download-software-repac](https://dottoriitaliani.it/ultime-notizie/rimedi-naturali/adobe-photoshop-6-0-download-software-repack-129311/) [k-129311/](https://dottoriitaliani.it/ultime-notizie/rimedi-naturali/adobe-photoshop-6-0-download-software-repack-129311/)

<http://adomemorial.com/2022/12/24/nvidia-texture-tools-for-adobe-photoshop-free-download-hot/> <https://distinctmoney.net/2022/12/24/how-to-download-adobe-photoshop-for-free-windows-work/>

[https://jspransy.com/2022/12/24/adobe-photoshop-cc-2015-version-17-with-license-key-64-bits-updat](https://jspransy.com/2022/12/24/adobe-photoshop-cc-2015-version-17-with-license-key-64-bits-updated-2023/) [ed-2023/](https://jspransy.com/2022/12/24/adobe-photoshop-cc-2015-version-17-with-license-key-64-bits-updated-2023/)

[https://godayjob.com/2022/12/24/adobe-photoshop-2020-registration-code-product-key-windows-202](https://godayjob.com/2022/12/24/adobe-photoshop-2020-registration-code-product-key-windows-2023/) [3/](https://godayjob.com/2022/12/24/adobe-photoshop-2020-registration-code-product-key-windows-2023/)

<https://earthoceanandairtravel.com/2022/12/24/how-to-download-brushes-in-photoshop-top/> <https://torolocoonline.com/wp-content/uploads/2022/12/redosha.pdf>

<http://plantsacademy.com/adobe-photoshop-download-for-pc-download-hot/>

<https://sboc3b.p3cdn1.secureserver.net/wp-content/uploads/2022/12/harkee.pdf?time=1671889633>

Google symbolizes the innovation and creativity born every day. When they started to create the symbol in 1973, it has now become the world's #1 most used logo. Originally, the idea was conceived to represent Google as a search engine. The company and founders wanted to achieve the higher value of their website. They gathered around 100 different options to choose from. By the time the upload was complete, the final version was the globe and three stacked G's. Once you become aware of the process to create a book cover design you have many choices as to what kind we want and want to choose. Most of the times the cover with its cover has the ability to make the sales of the book explode but sadly most designers choose the wrong projects. A good cover should not only attract the attention of other readers but it also has to provide a bright invitation that first speaks of the topic in the book. With a motion blur that can be applied to any layer, the Image Analyzer tool can measure the blur and apply a blur filter to a particular layer, giving you a way to help the image retain its sharpness in the face of shaky video footage. Note: You will no longer be able to open 3D assets that have been created in a previous version of Photoshop. You may also not be able to open some newer 3D assets in CS6. For more information, review this document, and keep track of [http://forums.adobe.com Adobe Posting.com] for 3D related updates. *Photoshop's Document History: When you open an image, Photoshop saves a full set of edits in the History panel. In CS6, this panel is expanded, allowing you to view, search, read, and re-apply all your changes from your last session. In CS6 for Mac, the History panel has also been expanded so you can easily switch between your document and an earlier session. When you save your document while viewing History, Photoshop captures any changes inside the History panel.*